МИНИСТЕРСТВО НАУКИ И ВЫСШЕГО ОБРАЗОВАНИЯ РОССИЙСКОЙ ФЕДЕРАЦИИ

### ФЕДЕРАЛЬНОЕ ГОСУДАРСТВЕННОЕ БЮДЖЕТНОЕ ОБРАЗОВАТЕЛЬНОЕ УЧРЕЖДЕНИЕ ВЫСШЕГО ОБРАЗОВАНИЯ «РЯЗАНСКИЙ ГОСУДАРСТВЕННЫЙ РАДИОТЕХНИЧЕСКИЙ УНИВЕРСИТЕТ ИМЕНИ В.Ф. УТКИНА»

Кафедра «Вычислительная и прикладная математика»

«СОГЛАСОВАНО» «УТВЕРЖДАЮ» Директор ИМиА

Проректор РОПиМД

 $\frac{1}{\sqrt{1 - \frac{1}{2}} \log P}$  Бодров О.А. « $\_\_\_$  2020 г.

 $\frac{1}{\sqrt{1-\frac{1}{2}}\log(1-\frac{1}{2})}$  Корячко А.В.  $\frac{\alpha}{2020 \text{ r.}}$ 

Заведующий кафедрой

\_\_\_\_\_\_\_\_\_\_\_\_\_\_\_\_\_/ Овечкин Г.В.  $\frac{1}{2020 \text{ r.}}$ 

Руководитель ОПОП

\_\_\_\_\_\_\_\_\_\_\_\_\_\_\_\_\_/ Овечкин Г.В.  $\frac{\alpha}{2020 \text{ r.}}$ 

# **РАБОЧАЯ ПРОГРАММА ДИСЦИПЛИНЫ Б1.В.ДВ.02.02 «НЕЙРОКОМПЬЮТЕРНЫЕ СИСТЕМЫ»**

Направление подготовки 09.04.03 Прикладная информатика

Направленность (профиль) подготовки Прикладная информатика в экономике

> Уровень подготовки магистратура

Квалификация выпускника – магистр

Формы обучения – очная/очно-заочная

Рязань 2020 г.

### ЛИСТ СОГЛАСОВАНИЙ

Рабочая программа составлена с учетом требований федерального государственного образовательного стандарта высшего образования по направлению подготовки 09.04.03 «Прикладная информатика», утвержденного приказом Минобрнауки России от 19.09.2017 № 916.

Разработчик:

проф. каф. ВПМ **и проф. каф. ВПМ данный и проф. каф. ВПМ** 

Программа рассмотрена и одобрена на заседании кафедры ВПМ

«11» июня 2020 г., протокол № 11

Заведующий кафедрой ВПМ д.т.н., проф. **Дразний простали простали простали простали простали простали простали простали простали проста** 

### 1. ЦЕЛЬ И ЗАДАЧИ ОСВОЕНИЯ ДИСЦИПЛИНЫ

Целью освоения дисциплины является обучение студентов базовым понятиям нейрокомпьютерных систем (НКС), знакомство с основами интеллектуальных технологий, получение опыта разработки НКС посредством обеспечения этапов формирования компетенций, предусмотренных ФГОС, в части представленных ниже знаний, умений и навыков.

#### Задачи:

обучение базовым основам НКС, необходимым для анализа и моделирования знаний человека, процессов и явлений при реализации программных технологий интеллектуального решения сложных задач;

обучение методам обработки и анализа результатов решения сложных задач с помощью НКС.

#### Перечень основных задач профессиональной деятельности выпускников (по типам)

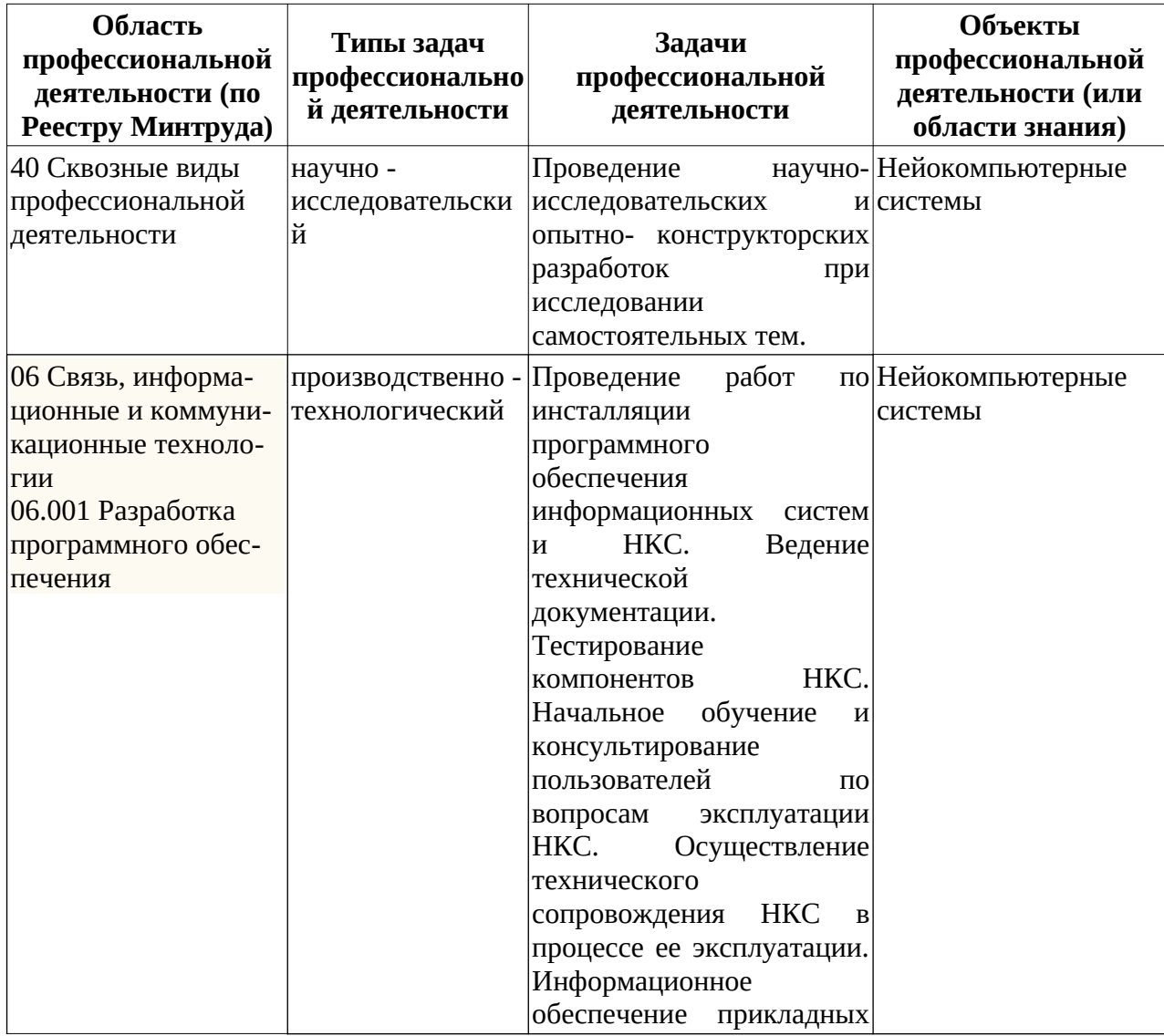

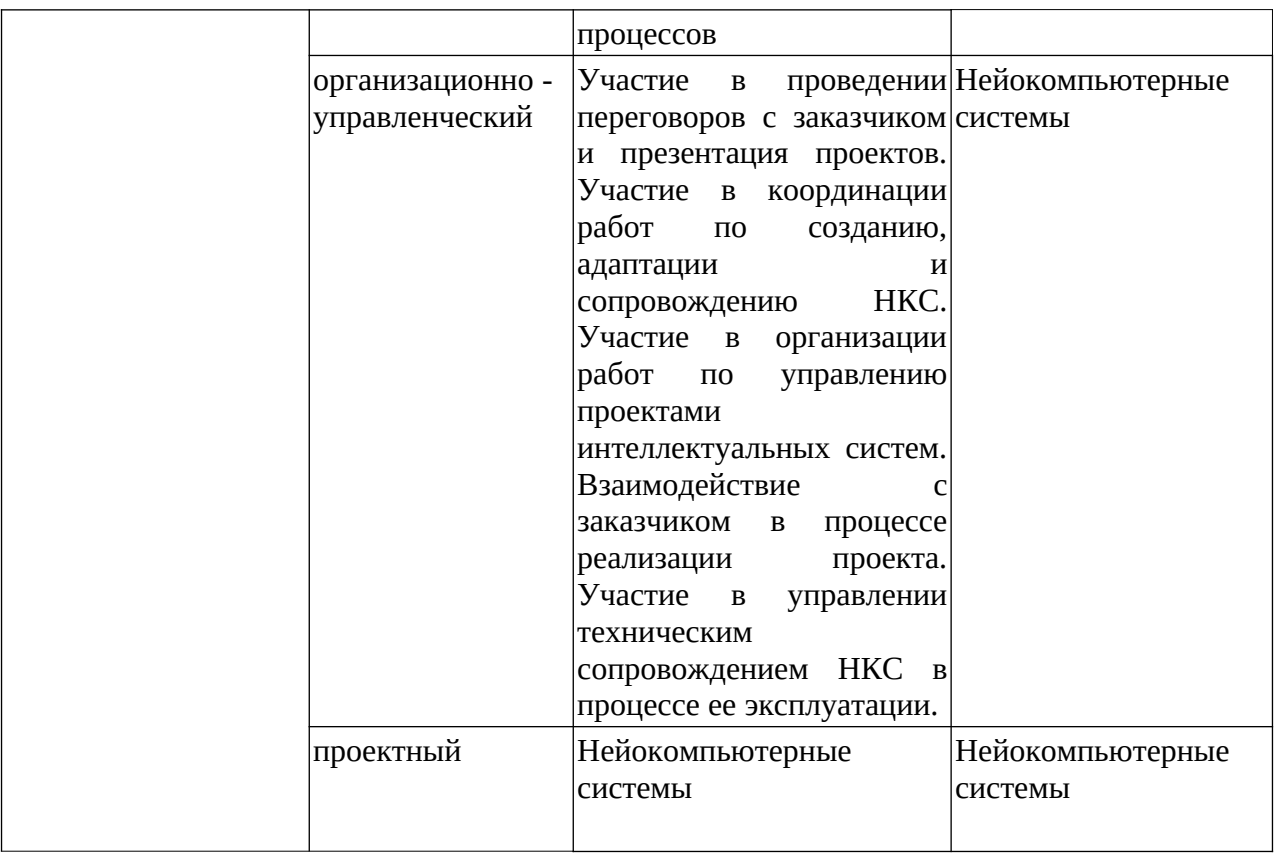

# **2. МЕСТО ДИСЦИПЛИНЫ В СТРУКТУРЕ ОБРАЗОВАТЕЛЬНОЙ ПРОГРАММЫ**

Дисциплина реализуется в рамках части, формируемой участниками образовательных отношений Блока 1 учебного плана ОПОП.

Дисциплина изучается на 2-м курсе в 3-м семестре.

Виды учебной работы: практические занятия, самостоятельная работа.

Вид промежуточной аттестации: зачет с оценкой.

Обучающиеся должны обладать базовыми знаниями в следующих областях: интеллектуальные решатели задач, естественно-языковые системы общения.

До начала изучения учебной дисциплины обучающиеся должны:

знать:

— объектно-ориентированное программирование на языках С++ или С#;

— SQL-ориентированное проектирование баз данных;

уметь:

- проектировать объектно-ориентированные программные системы;
- работать с программными средствами баз данных;
- анализировать предметные области для систем принятия решений;

— выявлять проблемы сопровождения сложных программ; владеть:

— навыками проектирования структурограмм классов;

— методами проектирования баз данных,

— методами и приемами Web-программирования.

Знания, полученные при изучению данной дисциплины, используются при написании магистерских диссертаций, использующих методологию искусственного интеллекта при решении интеллектуальных управленческих задач, проектировании аналитических систеим и систем интеллектуально управления, а также в интеллектуальных Web-приложениях.

### 3. КОМПЕТЕНЦИИ ОБУЧАЮЩЕГОСЯ, ФОРМИРУЕМЫЕ В РЕЗУЛЬТАТЕ ОСВОЕНИЯ ДИСЦИПЛИНЫ

Процесс изучения дисциплины направлен на формирование следующих компетенций в соответствии с ФГОС ВО, ПООП (при наличии) по данному направлению подготовки, а также компетенций (при наличии), установленных университетом.

### Универсальные компетенции выпускников и индикаторы их достижения

# Общепрофессиональные компетенции выпускников и индикаторы их

#### достижения

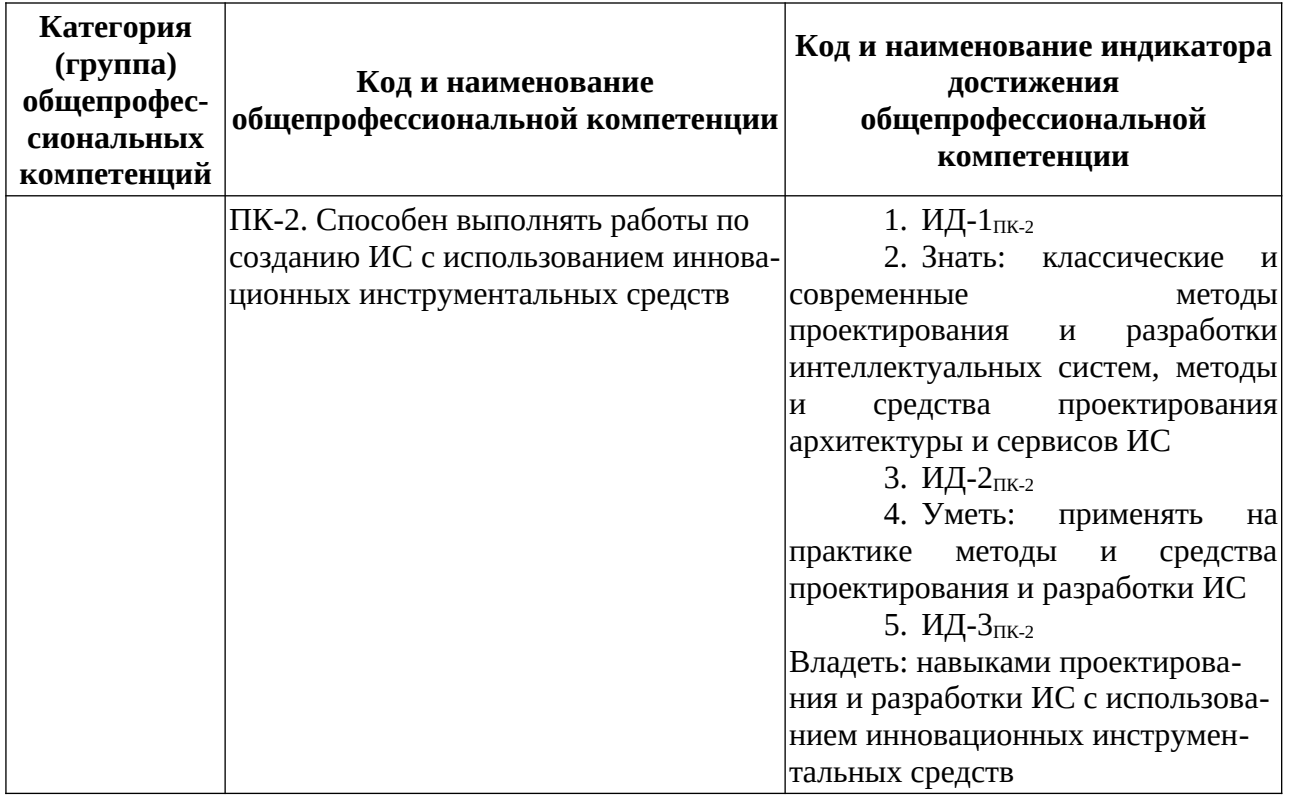

# Обязательные профессиональные компетенции выпускников и индикаторы их достижения (при наличии)

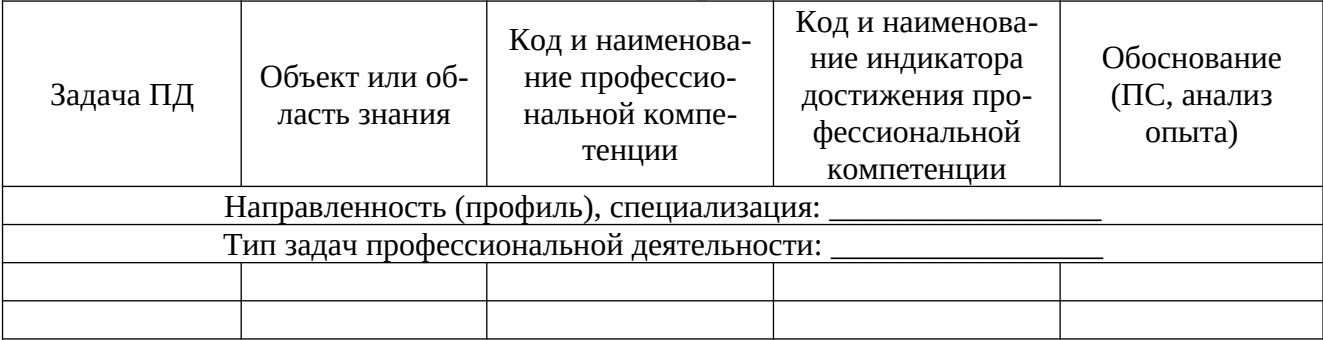

# Рекомендуемые профессиональные компетенции выпускников и индикаторы их достижения (при наличии)

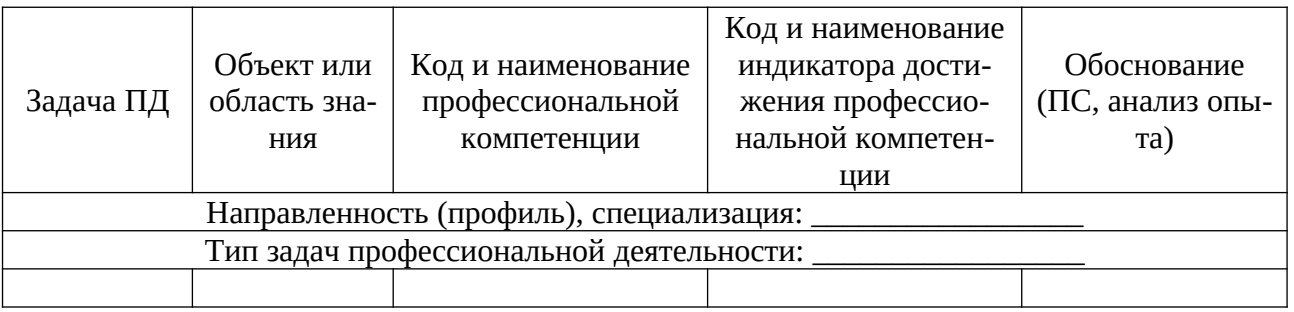

# Самостоятельно устанавливаемые профессиональные компетенции выпускников и индикаторы их достижения (при наличии)

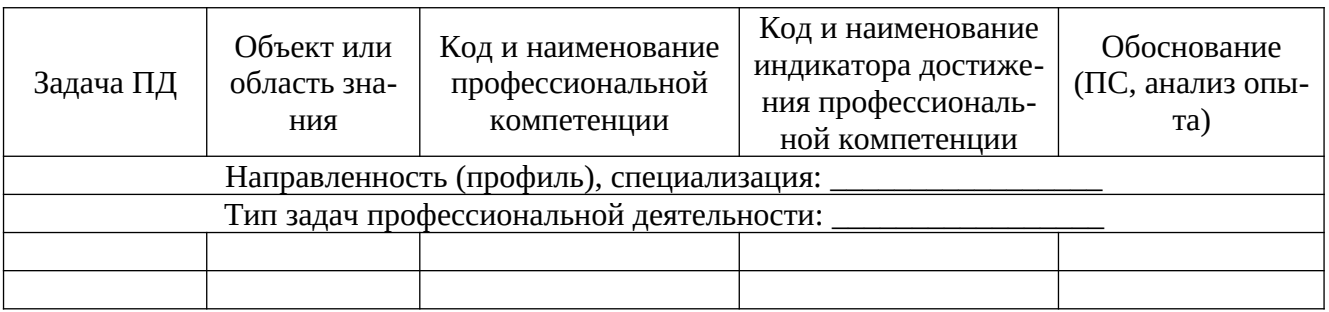

# 4. СТРУКТУРА И СОДЕРЖАНИЕ ДИСЦИПЛИНЫ

4.1 Объем дисциплины по семестрам (курсам) и видам занятий в зачетных единицах с указанием количества академических часов, выделенных на контактную работу обучающихся с преподавателем (по видам занятий) и на самостоятельную работу обучающихся

Общая трудоемкость дисциплины составляет 3 зачетных единицы (ЗЕ), 108 часов.

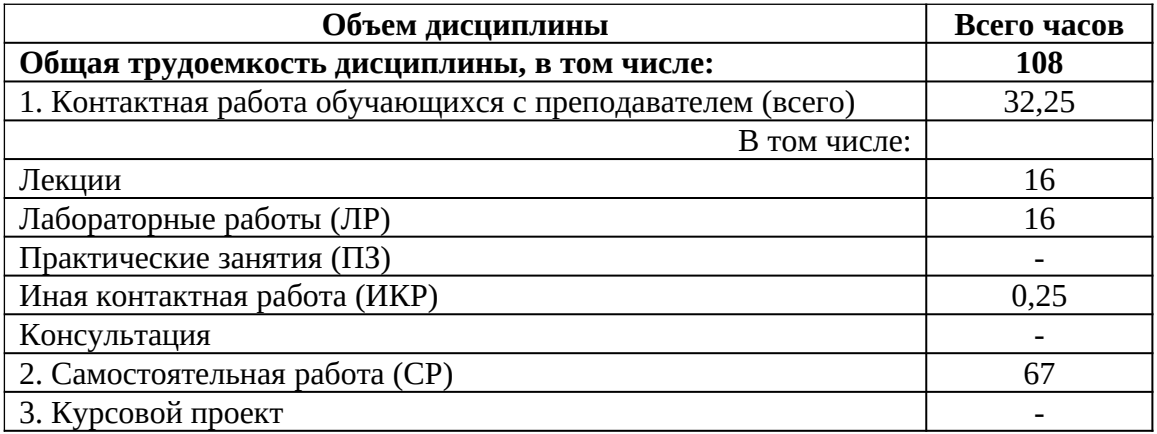

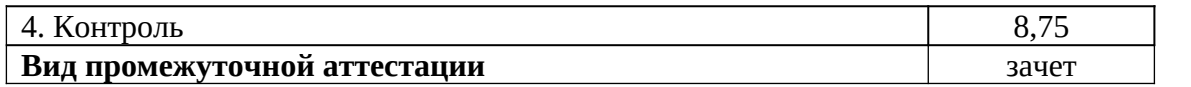

4.2 Разделы дисциплины и трудоемкость по видам учебных занятий (в академических часах)

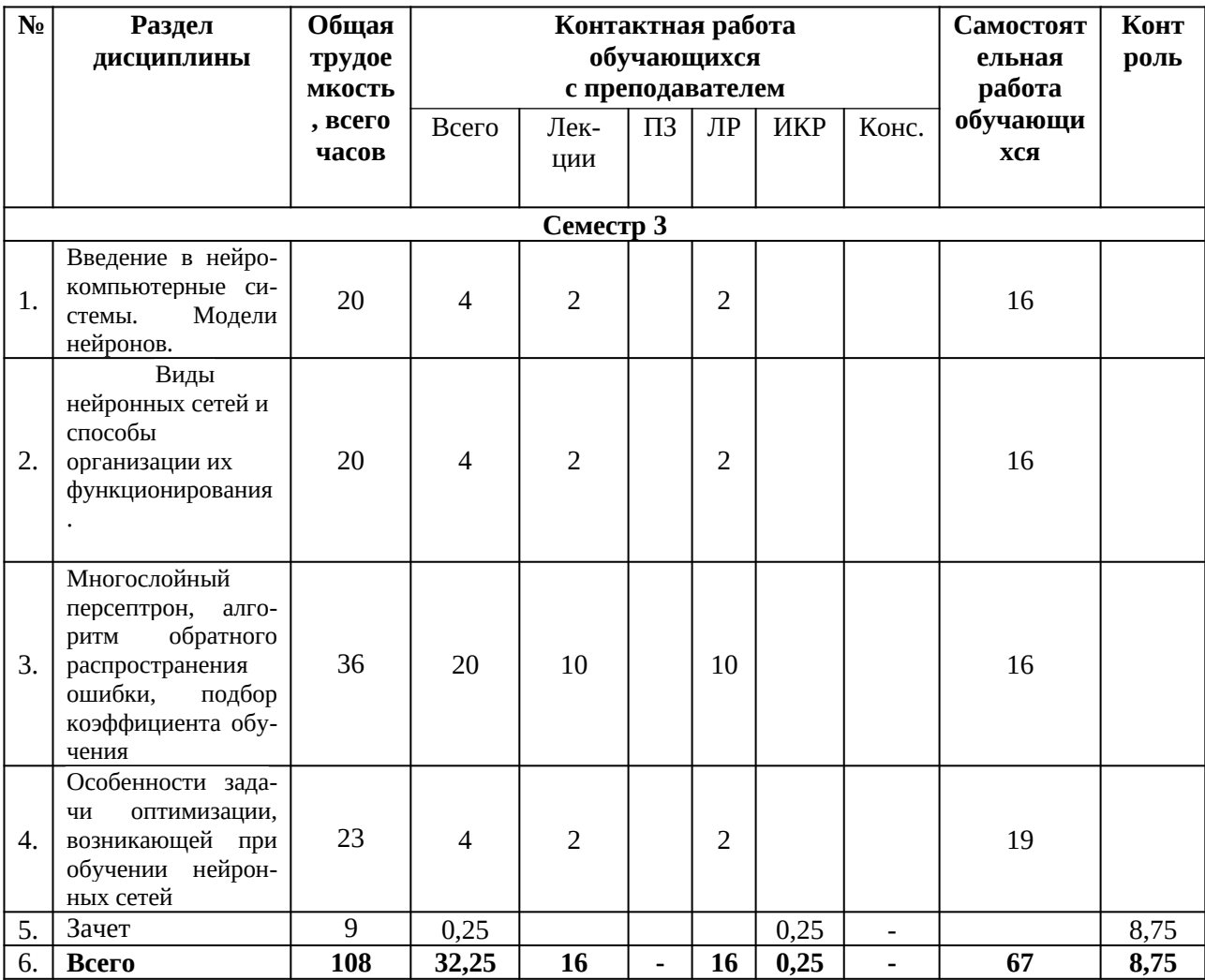

# 4.3 Содержание дисциплины

# 4.3.1 Лекционные занятия

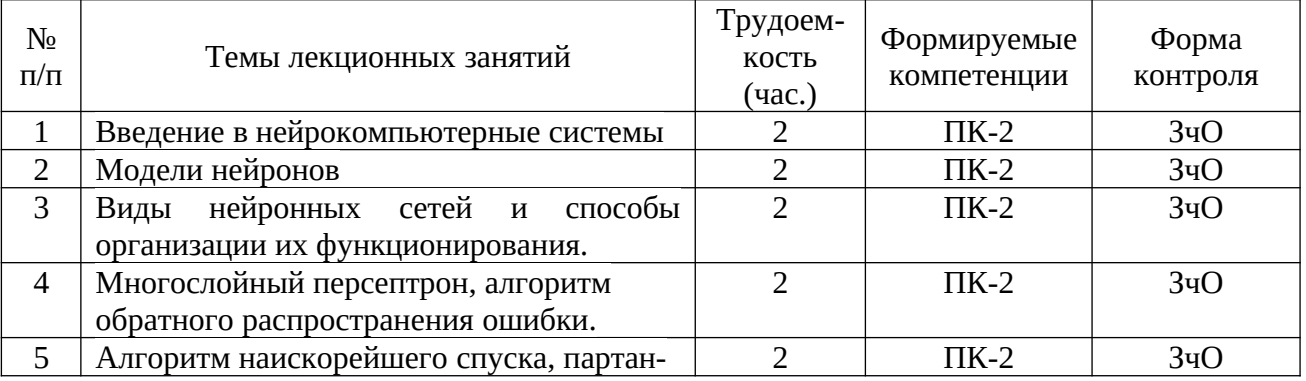

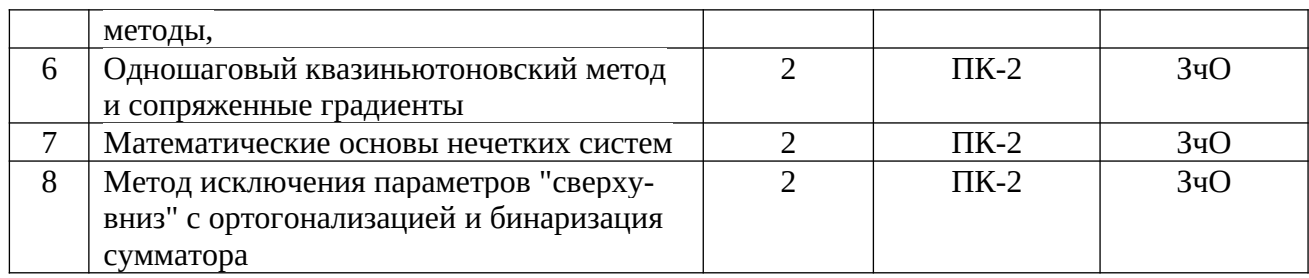

# 4.3.2 Лабораторные занятия

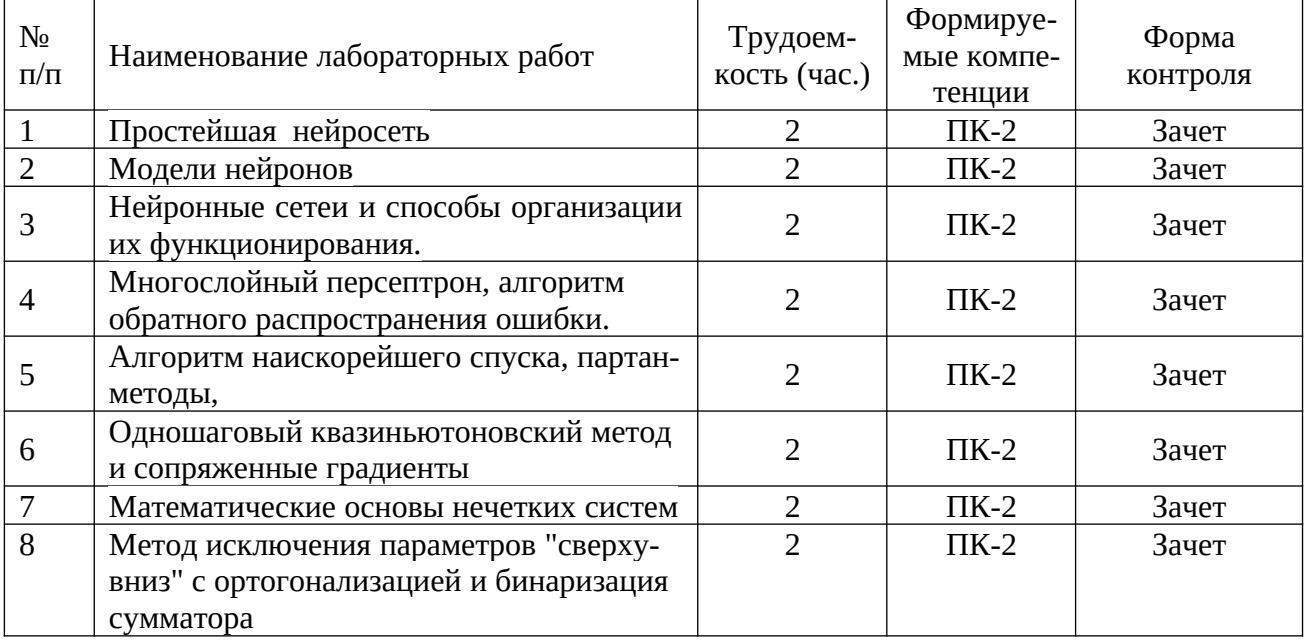

# 4.3.3 Практические занятия (семинары)

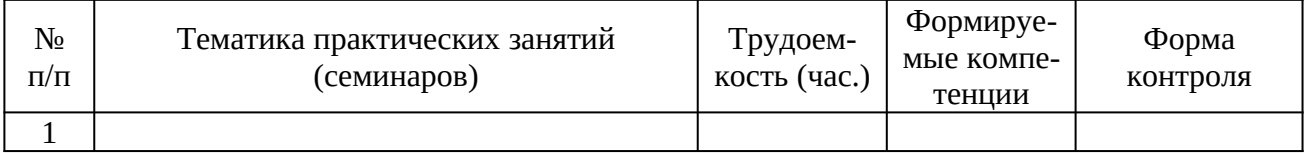

# 4.3.4 Самостоятельная работа

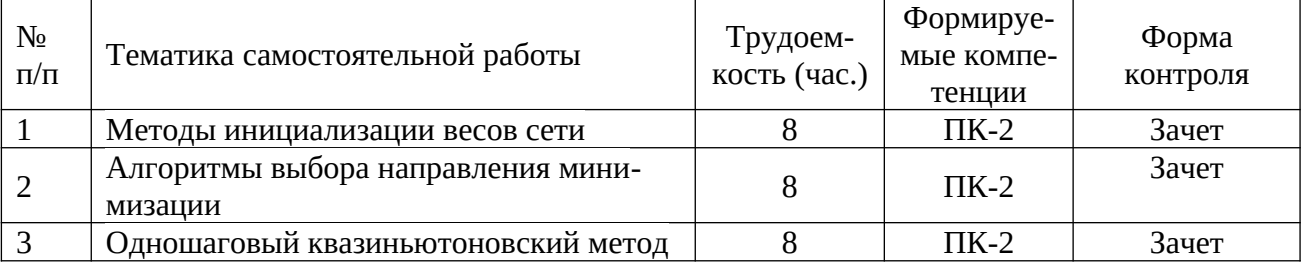

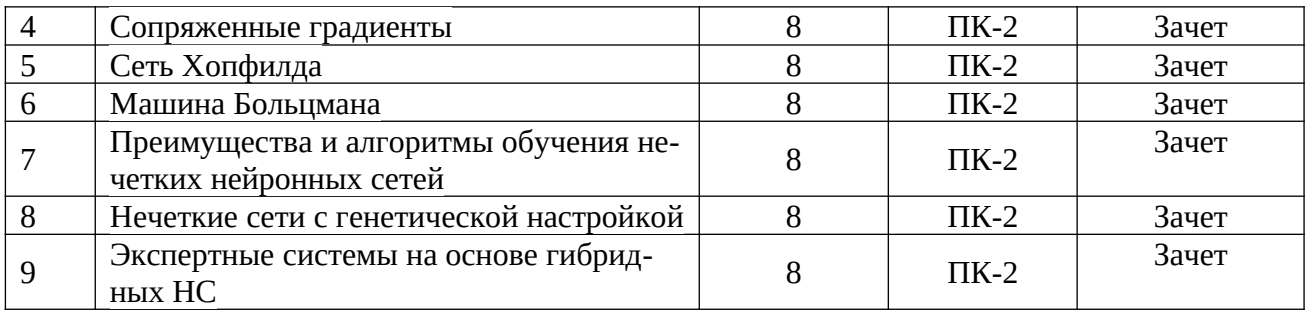

4.3.5 Темы курсовых проектов/курсовых работ

### 4.3.6 Темы рефератов

4.3.7 Темы расчетных заданий

# **5. ОЦЕНОЧНЫЕ МАТЕРИАЛЫ ДЛЯ ПРОВЕДЕНИЯ ПРОМЕЖУТОЧНОЙ АТТЕСТАЦИИ ОБУЧАЮЩИХСЯ ПО ДИСЦИПЛИНЕ**

Оценочные материалы приведены в приложении к рабочей программе дисциплины (см. документ «Оценочные материалы по дисциплине «**Нейрокомпьютерные системы».**

### **6. УЧЕБНО-МЕТОДИЧЕСКОЕ ОБЕСПЕЧЕНИЕ ДИСЦИПЛИНЫ**

#### **6.1. Основная учебная литература**

- 1. Лоскутов А.И, Назаров А.В. Нейросетевые алгоритмы прогнозирования и оптимизации систем СПб.: Наука и Техника, 2003 . под ред. А.И.Галушкина.
- 2. И.Ю. Каширин, Л.П. Коричнев Основы формального анализа интеллектуальных систем. М.: Радио и связь, 1996. 160с.
- 3. Журнал «Нейрокомпьютеры: разработка, применение», ИПРЖР Радиотехника ISSN 1999-8554
- 4. Аляутдинов М. А., Галушкин А. И., Казанцев П. А., Остапенко Г. П. Нейрокомпьютеры: от программной к аппаратной реализации. — М.: Горячая линия - Телеком, 2008. — 152 с. — ISBN 978-5-9912-0044-8.
- 5. Горбань А. Н., Россиев Д. А., Нейронные сети на персональном компьютере. Новосибирск: Наука, 1996. — 276 с.
- 6. Нейрокомпьютерная парадигма и общество. / Под ред. Ю. Ю. Петрунина. М.: Издательство Московского университета, 2012. — 304 с. — ISBN 978-5-211-06375-4.
- 7. Чечкин А. В., Савельев А. В. Нейрокомпьютеры в 2012 году: новая парадигма
- 8. Каширин Д.И., Каширин И.Ю, Пылькин А.Н. Полиморфическое представление знаний в Semantic Web / М., Горячая линия – Телеком, 2010. – 138 с.
- 9. Каширин И.Ю., Новичков В.С. От С к С++, / М., Горячая линия Телеком, 2015. 334 с.

### **6.2. Дополнительная учебная литература**

1. Современные проблемы нейроинформатики. Книга 23. Часть 1; Радиотехника -

М., 2016**. -** 255 **c.**

- 2. Горбань А. Н., Кто мы, куда мы идем, как путь наш измерить? Архивная копия от 14 августа 2009 пленарный доклад на открытии конференции Нейроинформатика-99, МИФИ, 20 января 1999. Журнальный вариант: Горбань А. Н., Нейроинформатика: кто мы, куда мы идем, как путь наш измерить // Вычислительные технологии. — М.: Машиностроение. — 2000. —  $N_2$  4. — С. 10-14. = Gorban A.N., Neuroinformatics: What are us, where are we going, how to measure our way? The Lecture at the USA-NIS Neurocomputing Opportunities Workshop, Washington DC, July 1999 (Associated with IJCNN'99)
- 3. Савельев А. В., Нейрокомпьютеры в изобретениях // «Нейрокомпьютеры: разработка, применение». Архивная копия от 11 сентября 2016 Радиотехника, 2004, № 2-3, с. 33-49.
- 4. D'Emilia G., Marrab A., Natalea E. Use of neural networks for quick and accurate autotuning of PID controller // Robotics and Computer-Integrated Manufacturing. – 2007. – Vol. 23. – P. 170 – 179.
- 5. Dias F.M., Mota A.M. Comparison between Different Control Strategies using Neural Networks // 9th Mediterranean Conference on Control and Automation. – Dubrovnik, Croatia, 2001
- 6. Venayagamoorthy G.K., Harley R.G., Wunsch D.C. Implementation of Adaptive Criticbased Neurocontrollers for Turbogenerators in a Multimachine Power System, IEEE Transactions on Neural Networks. – 2003. – Vol. 14, Issue 5. – P. 1047 – 1064
	- **6.3. Нормативные правовые акты**
	- **6.4. Периодические издания**
	- **6.5. Методические указания к практическим занятиям/лабораторным занятиям**
- 1. Каширин И.Ю. Проектирование систем искусственного интеллекта. Рязань, РГРТА, 2000. - 46 с.
- 2. Каширин Д.И., Каширин И.Ю, Пылькин А.Н. Полиморфическое представление знаний в Semantic Web / М., Горячая линия – Телеком, 2010. – 138 с.
- 3. Аляутдинов М. А., Галушкин А. И., Казанцев П. А., Остапенко Г. П. Нейрокомпьютеры: от программной к аппаратной реализации. — М.: Горячая линия - Телеком, 2008. — 152 с. — ISBN 978-5-9912-0044-8.
- 4. Горбань А. Н., Россиев Д. А., Нейронные сети на персональном компьютере. Новосибирск: Наука, 1996. — 276 с.

### **6.6. Методические указания к курсовому проектированию (курсовой работе) и другим видам самостоятельной работы**

Изучение дисциплины «Математика» проходит в течение 3 семестров. Основные темы дисциплины осваиваются в ходе аудиторных занятий, однако важная роль отводится и самостоятельной работе студентов.

Самостоятельная работа включает в себя следующие этапы:

изучение теоретического материала (работа над конспектом лекции);

- самостоятельное изучение дополнительных информационных ресурсов (доработка конспекта лекции);
- выполнение заданий текущего контроля успеваемости (подготовка к практическому занятию);
- итоговая аттестация по дисциплине (подготовка к зачету и экзамену).

Работа над конспектом лекции: лекции – основной источник информации по предмету, позволяющий не только изучить материал, но и получить представление о наличии других источников, сопоставить разные способы решения задач и практического применения получаемых знаний. Лекции предоставляют возможность «интерактивного» обучения, когда есть возможность задавать преподавателю вопросы и получать на них ответы. Поэтому рекомендуется в день, предшествующий очередной лекции, прочитать конспекты двух предшествующих лекций, обратив особое внимание на содержимое последней лекции.

Подготовка к практическому занятию: состоит в теоретической подготовке (изучение конспекта лекций и дополнительной литературы) и выполнении практических заданий (решение задач, ответы на вопросы и т.д.). Во время самостоятельных занятий студенты выполняют задания, выданные им на предыдущем практическом занятии, готовятся к контрольным работам, выполняют задания типовых расчетов.

Доработка конспекта лекции с применением учебника, методической литературы, дополнительной литературы, интернет-ресурсов: этот вид самостоятельной работы студентов особенно важен в том случае, когда одну и ту же задачу можно решать различными способами, а на лекции изложен только один из них. Кроме того, рабочая программа по математике предполагает рассмотрение некоторых относительно несложных тем только во время самостоятельных занятий, без чтения лектором.

Подготовка к зачету, экзамену: основной вид подготовки – «свертывание» большого объема информации в компактный вид, а также тренировка в ее «развертывании» (примеры к теории, выведение одних закономерностей из других и т.д.). Надо также правильно распределить силы, не только готовясь к самому экзамену, но и позаботившись о допуске к нему (это хорошее посещение занятий, выполнение в назначенный срок типовых расчетов, активность на практических занятиях).

### **7. ПЕРЕЧЕНЬ РЕСУРСОВ ИНФОРМАЦИОННО-ТЕЛЕКОММУНИКАЦИОННОЙ СЕТИ «ИНТЕРНЕТ», НЕОБХОДИМЫХ ДЛЯ ОСВОЕНИЯ ДИСЦИПЛИНЫ**

- 7.<https://www.intuit.ru/studies/courses/61/61/info> Новосибирский Государственный Университет Нейрокомпьютерные системы
- 8. Сайт кафедры ВПМ РГРТУ:<http://www.rsreu.ru/content/view/167/601/>
- 9. Дистанционный учебный курс «Объектно-ориентированное программирование» [Электронный ресурс]: Система дистанционного обучения РГРТУ: – Режим доступа: <http://cdo.rsreu.ru/course/view.php?id=1314>
- 10. База знаний *Wolfram Alpha* (*www.wolframalpha.com*). Ресурс находится в открытом доступе.
- 11. Программная система UML. Является свободно распространяемым программным обеспечением.
- 12. Программная система Protege . Является свободно распространяемым программным обеспечением.

#### 13. **ПЕРЕЧЕНЬ ИНФОРМАЦИОННЫХ ТЕХНОЛОГИЙ, ИСПОЛЬЗУЕМЫХ ПРИ ОСУЩЕСТВЛЕНИИ ОБРАЗОВАТЕЛЬНОГО ПРОЦЕССА ПО ДИСЦИПЛИНЕ,**

#### **ВКЛЮЧАЯ ПЕРЕЧЕНЬ ПРОГРАММНОГО ОБЕСПЕЧЕНИЯ И ИНФОРМАЦИОННЫХ СПРАВОЧНЫХ СИСТЕМ**

1. Операционная система Windows XP (Microsoft Imagine, номер подписки 700102019, бессрочно);

2. Операционная система Windows XP (Microsoft Imagine, номер подписки ID 700565239, бессрочно);

3. Kaspersky Endpoint Security (Коммерческая лицензия на 1000 компьютеров №2304- 180222-115814-600-1595, срок действия с 25.02.2018 по 05.03.2019);

4. LibreOffice

5. Adobe acrobat reader

6. Справочная правовая система «Консультант Плюс» [Электронный ресурс]. – Режим доступа: доступ из корпоративной сети РГРТУ – свободный.

### 14. **МАТЕРИАЛЬНО-ТЕХНИЧЕСКОЕ ОБЕСПЕЧЕНИЕ ДИСЦИПЛИНЫ**

Для освоения дисциплины необходимы:

1) лекционная аудитория, оборудованная средствами отображения презентаций и других лекционных материалов на экран;

2) классы, оснащенные персональными компьютерами, для проведения лабораторных и практических занятий.

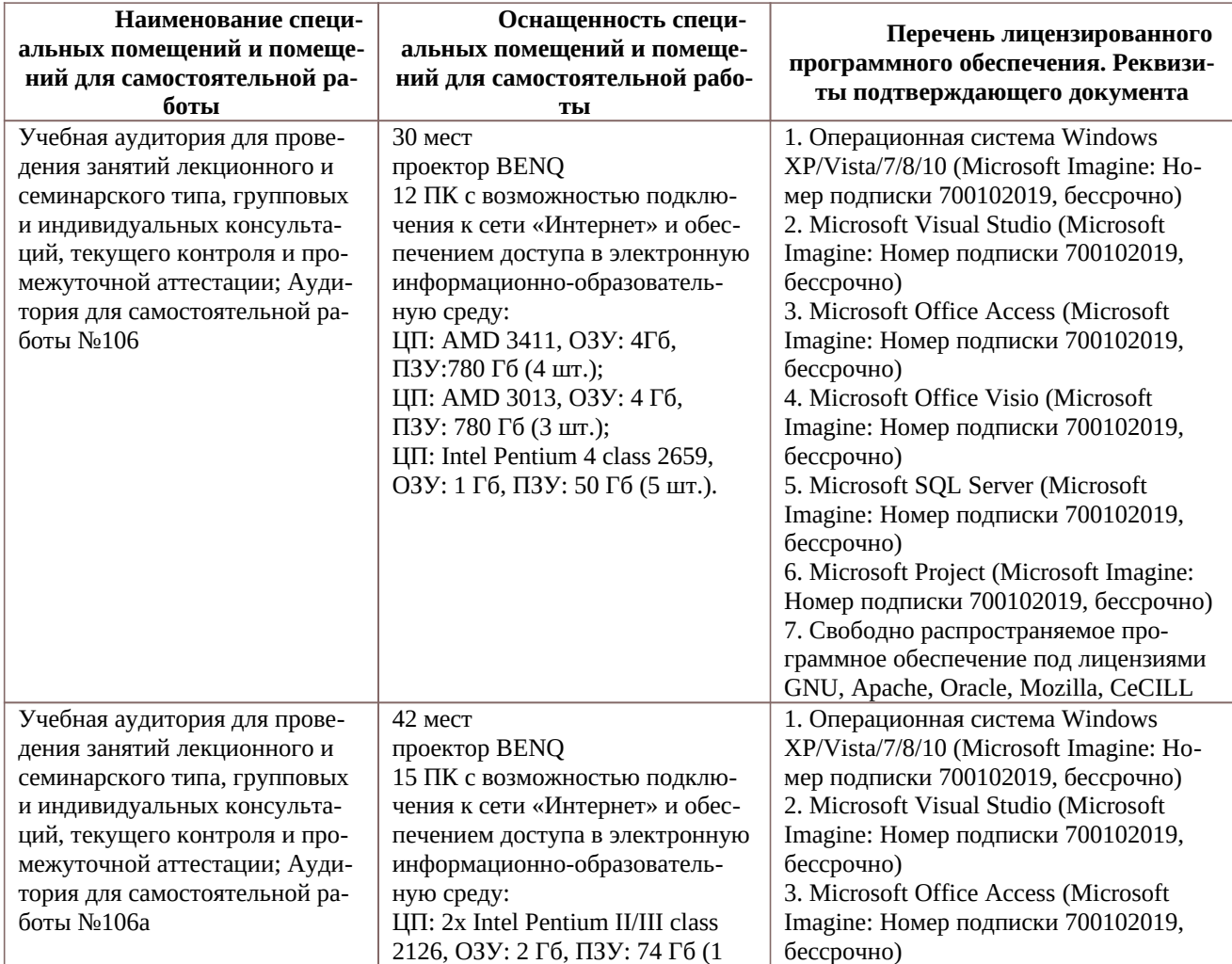

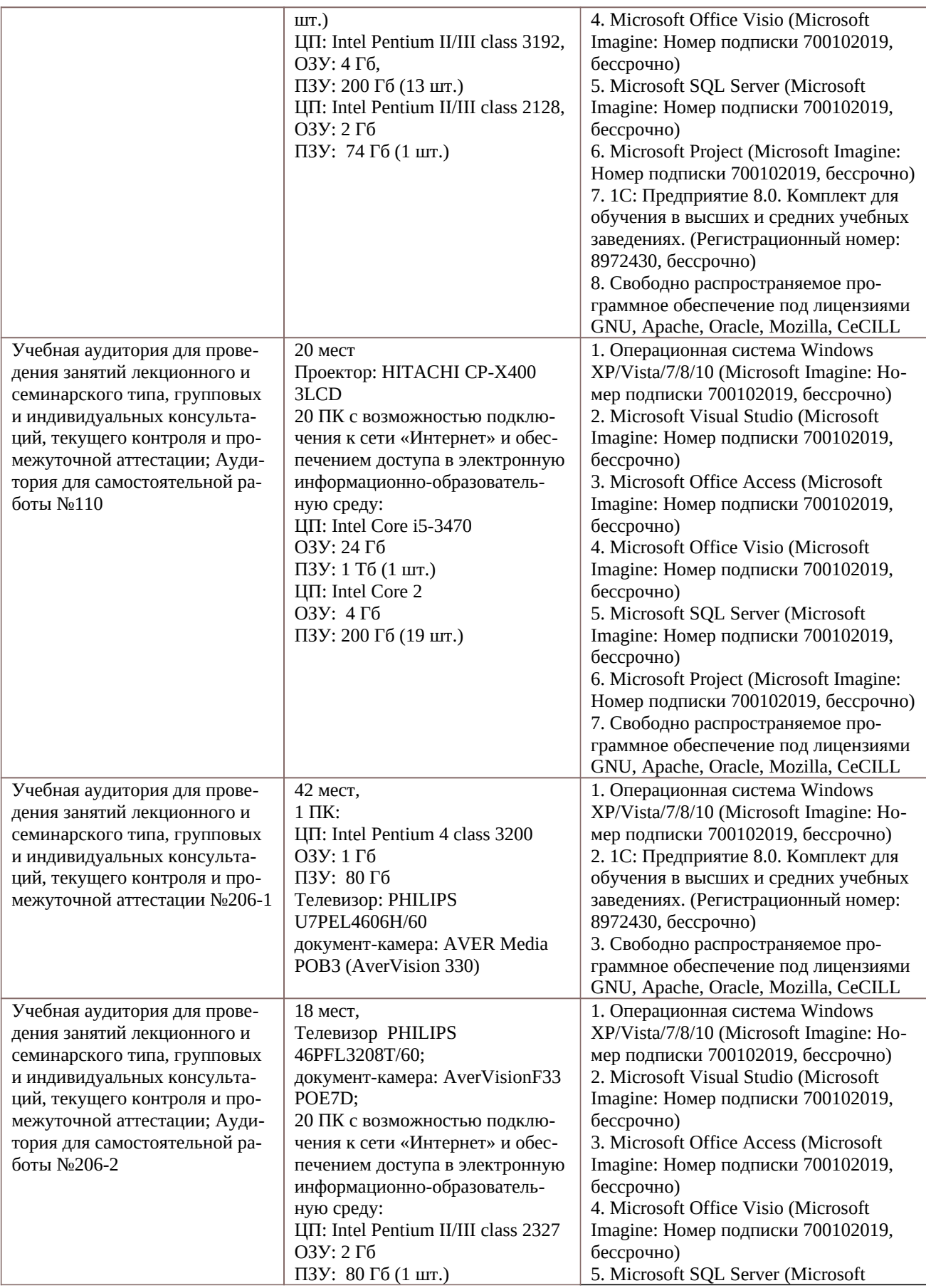

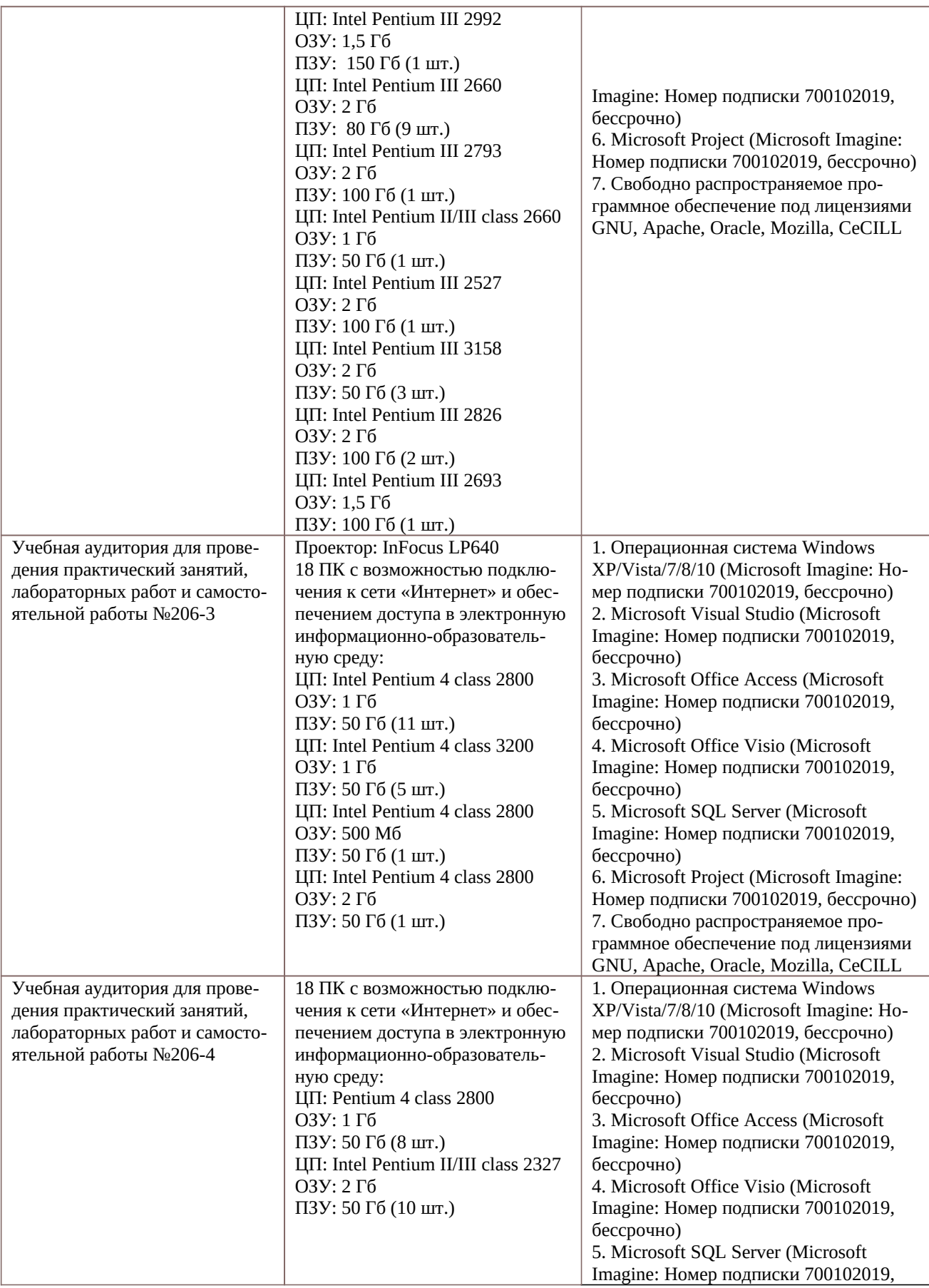

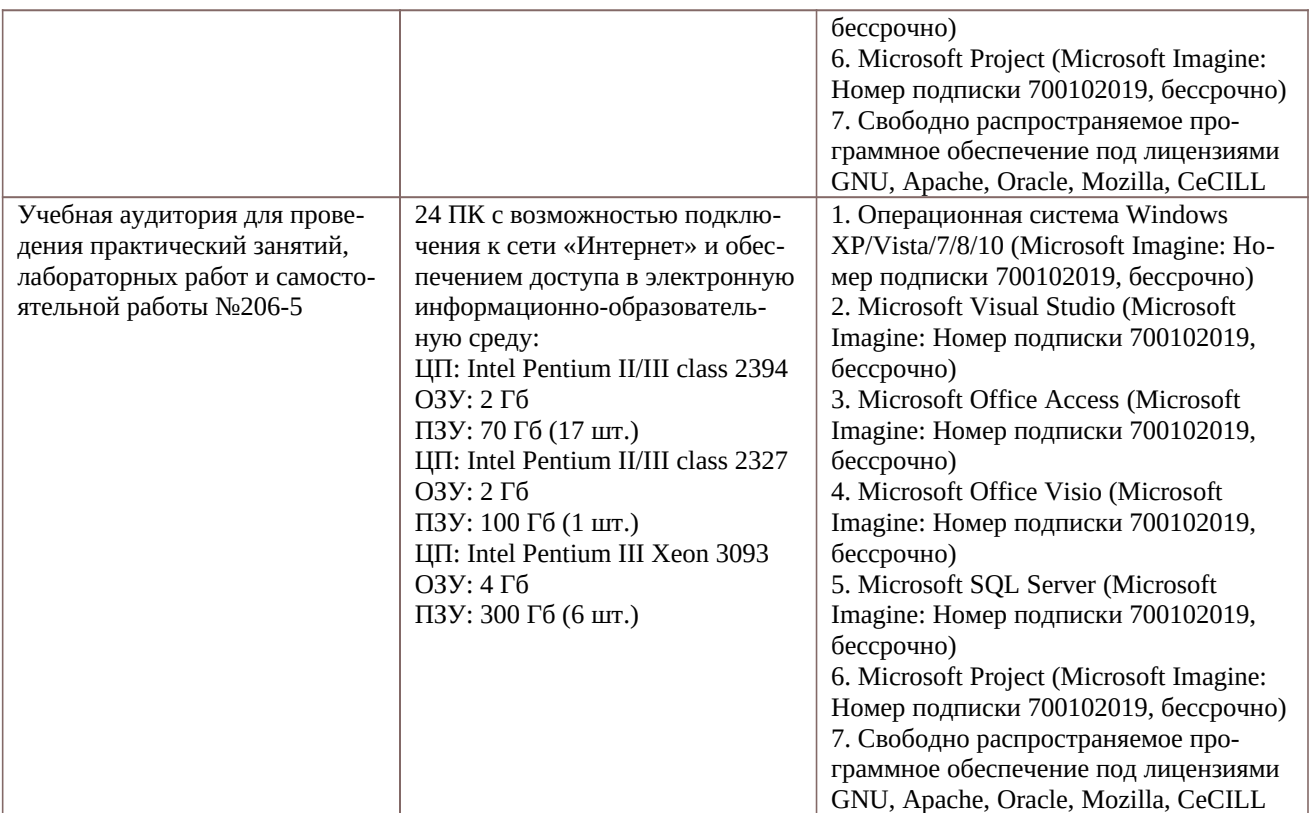

Программу составил:

Д.т.н., профессор каф. ВПМ \_\_\_\_\_\_\_\_\_\_\_\_\_\_\_\_\_\_\_\_\_\_\_\_\_\_\_\_\_\_\_\_\_ (Каширин И.Ю.)